REJ19B0976-0100 Rev.1.00

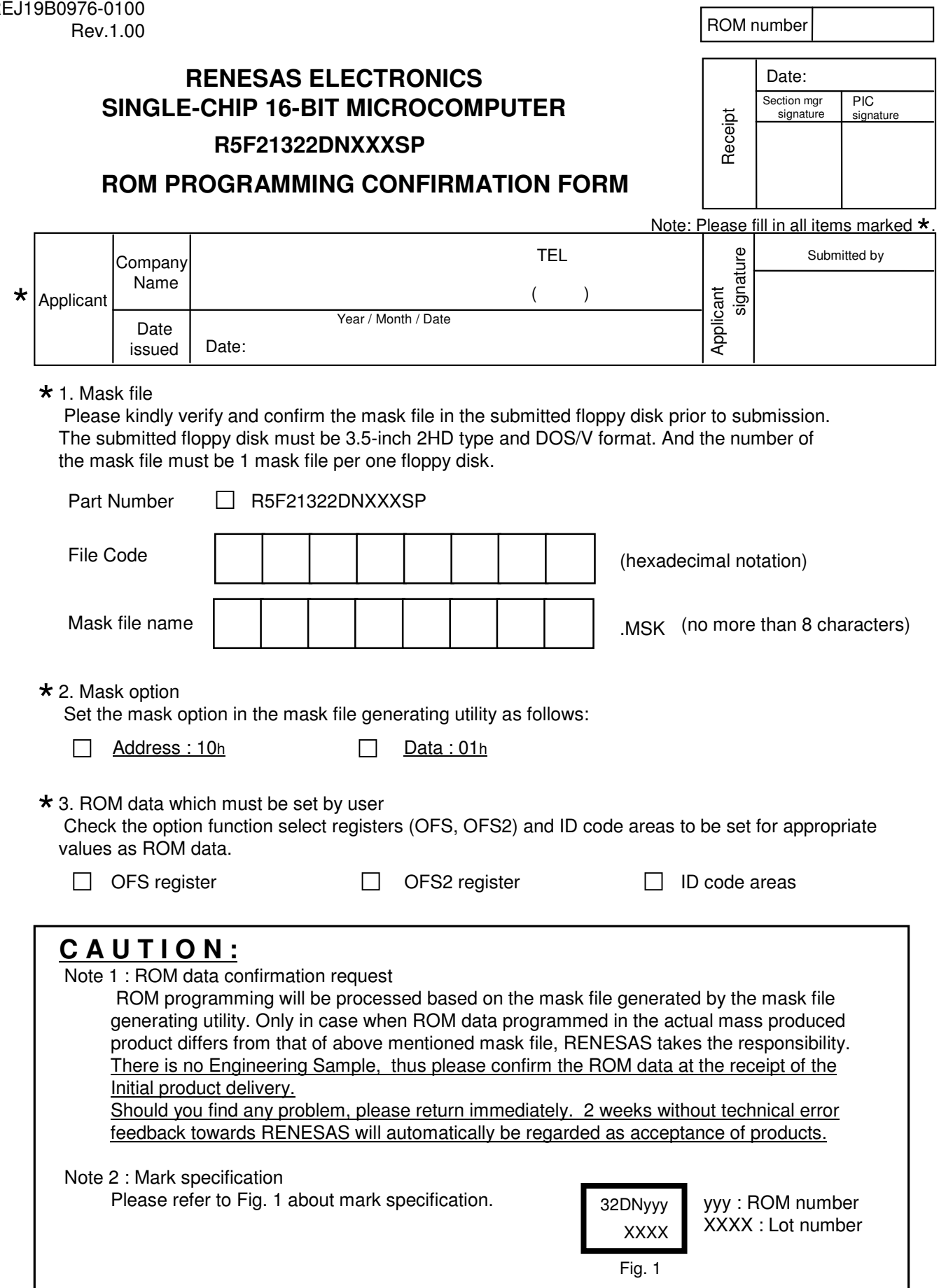